УДК 004.42

# Разработка мобильного приложения для теннисного клуба в среде Android Studio

*Винокуров Анатолий Станиславович Приамурский государственный университет имени Шолом-Алейхема Студент*

*Баженов Руслан Иванович Приамурский государственный университет имени Шолом-Алейхема к.п.н., доцент, заведующий кафедрой информационных систем, математики и методик обучения*

## Аннотация

В статье рассматривается проект разработки мобильного приложения для коммерческой организации, в свободно распространяемой интегрированной среде разработки Android Studio. Подробно рассмотрены все этапы проектирования мобильного приложения. Представлен обзор проектного предложения, рассмотрены мобильные приложения конкурирующих фирм, реализован план график проекта в программной системе GanttProject, проведен анализ выбора платформы разработки мобильного приложения, описан интерактивный прототип сценария взаимодействия пользователя с мобильным приложением, разработанный в программной системе Balsamiq Mockups, показан графический дизайн интерфейса мобильного приложения, описан процесс разработки облачной SQL-ориентированной базы данных и процесс тестирования, публикации мобильного приложения в Google Play. Практическим результатом исследования является рабочее мобильное приложение для мобильной платформы Android, соответствующее всем предъявленным требованиям заказчика.

Ключевые слова: разработка мобильных приложений, проект разработки, платформа, мобильное устройство, бизнес-приложение, информационная система, ИТ-проект, Java, мобильное приложение, Android, Android Studio, Google Play.

# Developing a mobile app for tennis club in Android Studio

*Vinokurov Anatoly Stanislavovich Sholom-Aleichem Priamursky State University Student*

*Bazhenov Ruslan Ivanovich Sholom-Aleichem Priamursky State University Candidate of pedagogical Sciences, associate Professor, head of Department of information systems, mathematics and teaching methods*

# Abstract

The article discusses the project of developing a mobile application for commercial organizations, freely distributed integrated development environment Android Studio. Considered in detail all the stages of designing a mobile application. Presents an Overview of the project proposal, reviewed mobile apps competing firms, implemented a project schedule in software GanttProject, the analysis of the choice of platform of mobile application development, interactive prototype scenario of user interaction with the mobile application developed in software Balsamiq Mockups, the graphic interface design of mobile app, described the process of developing cloud-based, SQL-oriented database, describes the process of testing and publishing mobile apps in "Google Play". The practical result of the study is a working mobile application for the Android mobile platform that meets all the requirements of the customer.

Keywords: mobile application development, project development, platform, mobile device, business application, information system, it project, Java, mobile app, Android, Android Studio, Google Play.

В условиях быстрого прогрессивного роста числа и разнообразия мобильных устройств на Российском рынке, увеличивается и потребность в эффективных, удобных, высокопроизводительных мобильных приложениях.

В настоящее время мобильные устройства открывают совершенно новый способ взаимодействия с вычислительной техникой (например, удаленное управление компьютером или системой «Умный дом»), Интернетом и даже корпоративной ИТ-инфраструктурой (представленной, к примеру, виртуализированной серверной инфраструктурой, системой IPтелефонии, структурированной кабельной системой). С точки зрения коммерческих компаний – мобильные приложения открывают огромные конкурентные преимущества.

Исследовательской задачей является описание проекта разработки мобильного приложения для коммерческой организации – теннисного клуба.

Исследованиями в области разработки мобильных приложений занимались многие российские и зарубежные исследователи. А.С. Винокуров, Р.И. Баженов [1-5] рассмотрели разработку приложений для мобильных устройств. Д.Ю. Бычковский, Ф.Н. Абу-Абед, А.Р. Хабаров, К.А. Карельская [6] исследовали проблему информирования студентов и абитуриентов вузов при помощи разработанного мобильного приложения. К.В. Аксенов [7] рассмотрел современные средства разработки мобильных приложений. В. Павлов, Д. Намиот [8] провели анализ в области создания и развития систем push-уведомлений и разработали собственную систему pushуведомлений на языке программирования Java. В.Ю. Ким [9] рассмотрел ключевые особенности разработки дизайна пользовательского интерфейса для мобильных приложений. С.П. Ботуз [10] исследовал статистические характеристики мобильных приложений и соответствующие им модели трафика. Р.Ю. Сафронов [11] рассмотрел разработку мобильного приложения, предназначенного для позиционирования внутри зданий. А.А.

Романов и др. [12] описали разработку мобильного приложения для управления документами из облачных хранилищ. Е.И. Маркин, К.М. Рябова [13] рассмотрели технологию реактивного программирования при разработке мобильных приложений с использованием библиотеки RxJava. И.Ю. Кучин и др. [14] провели исследование по защите обрабатываемых личных и служебных данных, операционной системой Android. Предложили варианты усовершенствования дискреционной модели доступа приложений к компонентам и сервисам мобильного устройства и внедрения дополнительных механизмов защиты. J.J. Hew [15] исследовал тенденции развития мобильной коммерции и ее применения на основе библиометрического анализа. A. Yousafzai, и др. [16] рассмотрели облачные технологии разработки ресурсоемких мобильных приложений для Android устройств, а также предложили новый подход разработки, снижающий потребление энергии и повышающий быстродействие устройства. M. Usman, M.Z. Iqbal, M.U. Khan [17] рассмотрели подходы к разработке мобильных приложений и описали собственный подход, способный снизить затраты на разработку и время. C. Piaoa и др. [18] изучили вопросы защиты личных данных пользователя в приложениях мобильной коммерции. J.J. Hew и др. [19] исследовали влияние мобильных приложений социальной коммерции на узнаваемость бренда клиентами таких приложений. C. Legnera, N. Urbachb, C. Noltec [20] изучили вопросы разработки мобильных бизнес-приложений, провели статистическое исследование на клиентах небольшого автомагазина. E.W.T. Ngaia, A. Gunasekaran [21] рассмотрели методы разработки мобильных бизнес-приложений.

# 1. Обзор проектного предложения

Процесс разработки мобильного приложения начинается с того момента, когда заказчик принимает решение о необходимости разработки мобильного приложения для продвижения своего бизнеса, привлечения новых и удержания постоянных клиентов. После чего заказчик находит ответственного разработчика, составляет с ним договор на оказание услуг по разработке программного обеспечения и выдвигает требования к будущему мобильному приложению.

В данном исследовании исходя из политики конфиденциальности и с разрешения заказчика настоящая информация, отражающая информацию о теннисном клубе (к такой информации также относятся логотипы компании, номера телефонов и адрес) была скрыта со скриншотов и заменена случайной информацией.

Прежде чем преступить к разработке мобильного приложения, мы провели обзор уже введенных в эксплуатацию, доступных для скачивания из Google Play мобильных приложений конкурентов. Мы рассмотрели следующие мобильные приложения: Tullamarine Tennis Club [22], Charleston Tennis Club [23], Oakland Hills Tennis Club [23], Tennis-Club SCC Berlin [24], ACE Tennis Club [25], Fuzzy Balls Tennis Club [26], Rising Star Tennis Academy [27], Redmond Tennis Club [28], Campden Hill Lawn Tennis Club [29], Tennis Club Silea [30], Los Pinos Tennis Club [31], Milford Tennis Club [32]. Перечисленные мобильные приложения содержат информацию о теннисном клубе, новостную ленту и предназначены для привлечение новых клиентов и удержание постоянных.

Для того, чтобы лучшее представить внешний вид и функционал будущего мобильного приложения, мы выслушали требования заказчика, задали необходимые вопросы, и проявили собственную инициативу, предложив заказчику внести необходимые изменения, основанные на нашем опыте разработок подобных мобильных приложений, но при этом не пытаясь всё стандартизировать и сделать «по трафарету», а создать что-то новое, уникальное, но в тоже время понятное и привычное пользователю.

# 2. План проекта

На данном этапе проекта мы построим план график проекта разработки нашего мобильного приложения, а также определим сроки проекта (рис. 1).

В качестве основного инструмента реализации план график проекта нами была использована программная система «GanttProject» [33].

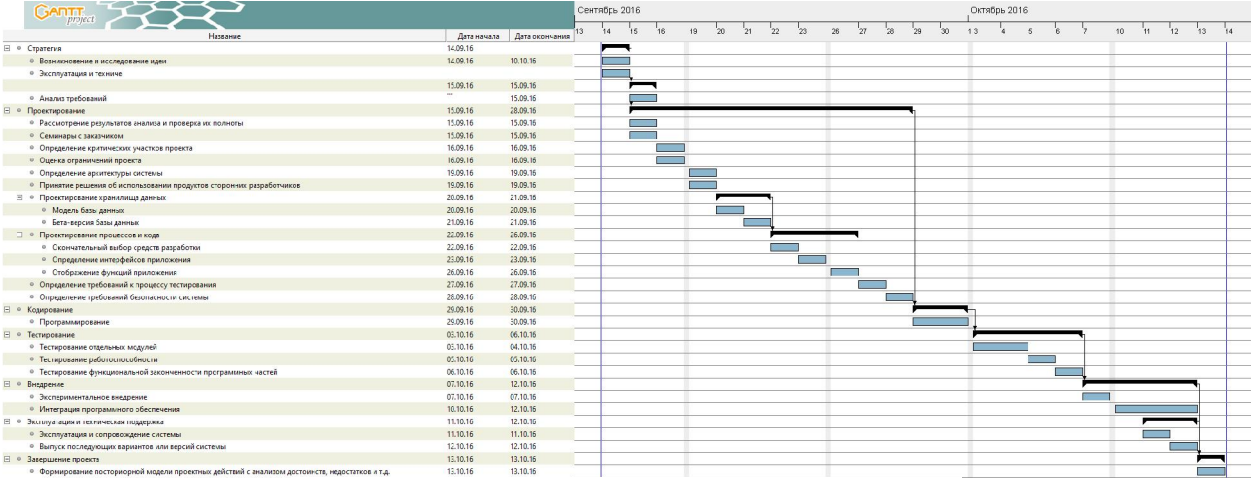

Рисунок 1 – Этапы проекта в GanttProject

Конечная цель этого этапа проектирования заключается в создании плана проекта, разбитого на модули (вехи). В общей сложности работа над проектом заняла 22 рабочих дня. Самый продолжительный этап работы над проектом «Проектирование» занял 10 дней.

# 3. Выбор платформы для разработки

Разработка мобильного приложения является достаточно трудной задачей. Именно поэтому вначале необходимо определить, что же подразумевается под словосочетание «мобильная разработка» или «разработка мобильного приложения».

Разработка мобильного приложения – набор процессов и процедур, участвующих в написании программного обеспечения для небольших, беспроводных вычислительных устройств, таких как смартфоны или планшеты. В большинстве случаев мобильные приложения пишутся специально, чтобы воспользоваться уникальными особенностями мобильных устройств (например, камерой, GPS или акселерометром устройства).

Наша главная задача как разработчика – добиться, чтобы разрабатываемое нами приложение показывало оптимальную производительность на данном устройстве, именно поэтому необходимо отнестись ответственно к выбору платформы разработки.

Платформа разработки мобильных приложений является одним из видов программного обеспечения, которое позволяет создавать, тестировать и внедрять мобильные приложения на целевую платформу при помощи публикации в соответствующих платформе магазинов приложений.

Проведя анализ существующих платформ разработки мобильных приложений, для разработки нашего мобильного приложения была выбрана свободно распространяемая интегрированная среда разработки «Android Studio» [34], базовым языком которой является Java. «Android Studio» предоставляет разработчикам инструменты, необходимые для разработки приложений для операционной системы Android, а также поддерживает Google App Engine для быстрой интеграции облачных новых интерфейсов (API) и функций.

## 4. Прототип

Исходя из индивидуальных особенностей мобильных устройств, на данном этапе проектирования нами была разработана интерактивная визуализация интерфейса будущего мобильного приложения с целью продемонстрировать заказчику основные сценарии взаимодействия пользователя с мобильным приложением. В качестве инструмента нами был выбран Balsamiq Mockups 3.5.3 [35].

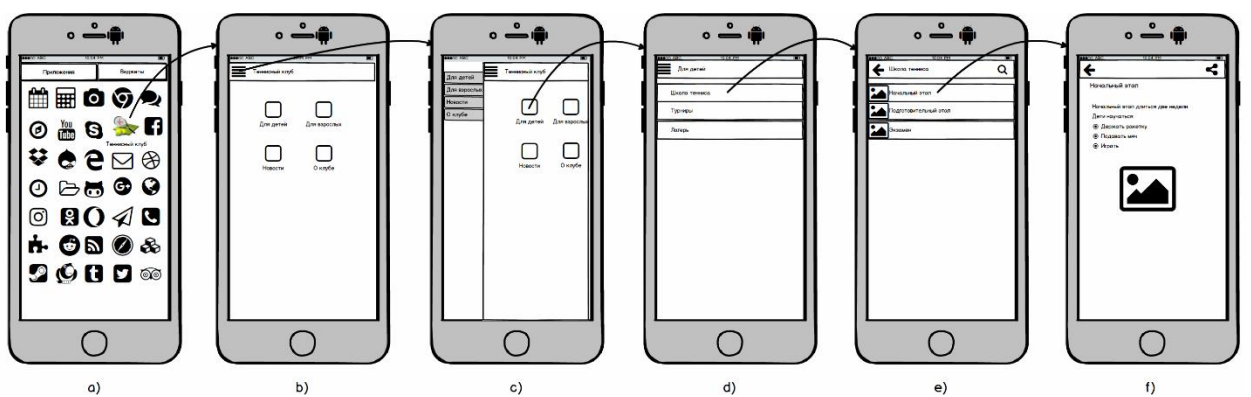

Рисунок 2 – Интерактивный прототип сценария взаимодействия в «Balsamiq Mockups»

На рисунке 2a продемонстрированно, как примерно будет выглядеть наше приложение среди других приложений, установленных на устройство пользователя. Нажатием на значок нашего приложения, происходит его запуск и открывается главный экран нашего приложения (рис. 2b). Выдвижение панели бокового меню, содержащее разделы нашего приложения, вызывается нажатием кнопки «меню» в левом верхнем углу навигационной панели. Также меню может быть вызвано свайпом вправо по активной области контента (рис. 2c). При выборе раздела из меню навигации или при нажатии на значок на главном экране приложения, происходит перенаправление в соответствующий раздел (рис. 2d). Данные разделы также содержат в себе соответствующие подразделы. Нажатием на соответствующий подраздел происходит открытие следующего подраздела (рис. 2e). Нажатием на соответствующий подраздел происходит открытие следующего связанного подраздела, содержащего основную информацию (рис. 2f).

На данном этапе проектирования нами была разработан примерный интерфейс будущего мобильного приложения и описана общая схема взаимодействия пользователя с нашим мобильным приложением. Именно на этом этапе с заказчиком обговаривается внесении необходимых корректив в интерфейс будущего приложения.

## 5. Графический дизайн

На данном этапе проектирования происходит активное взаимодействие с заказчиком, обговариваются все тонкости дизайна будущего мобильного приложения – от выбора цветовой схемы, размещения логотипа компании, до заставки и фонового изображения. В нашем случаи заказчик пожелал упростить дизайн мобильного приложения с целью минимизировать свои затраты на разработку.

Конечным результатом данного этапа является разработанный нами уникальный дизайн приложения (рис. 3–4).

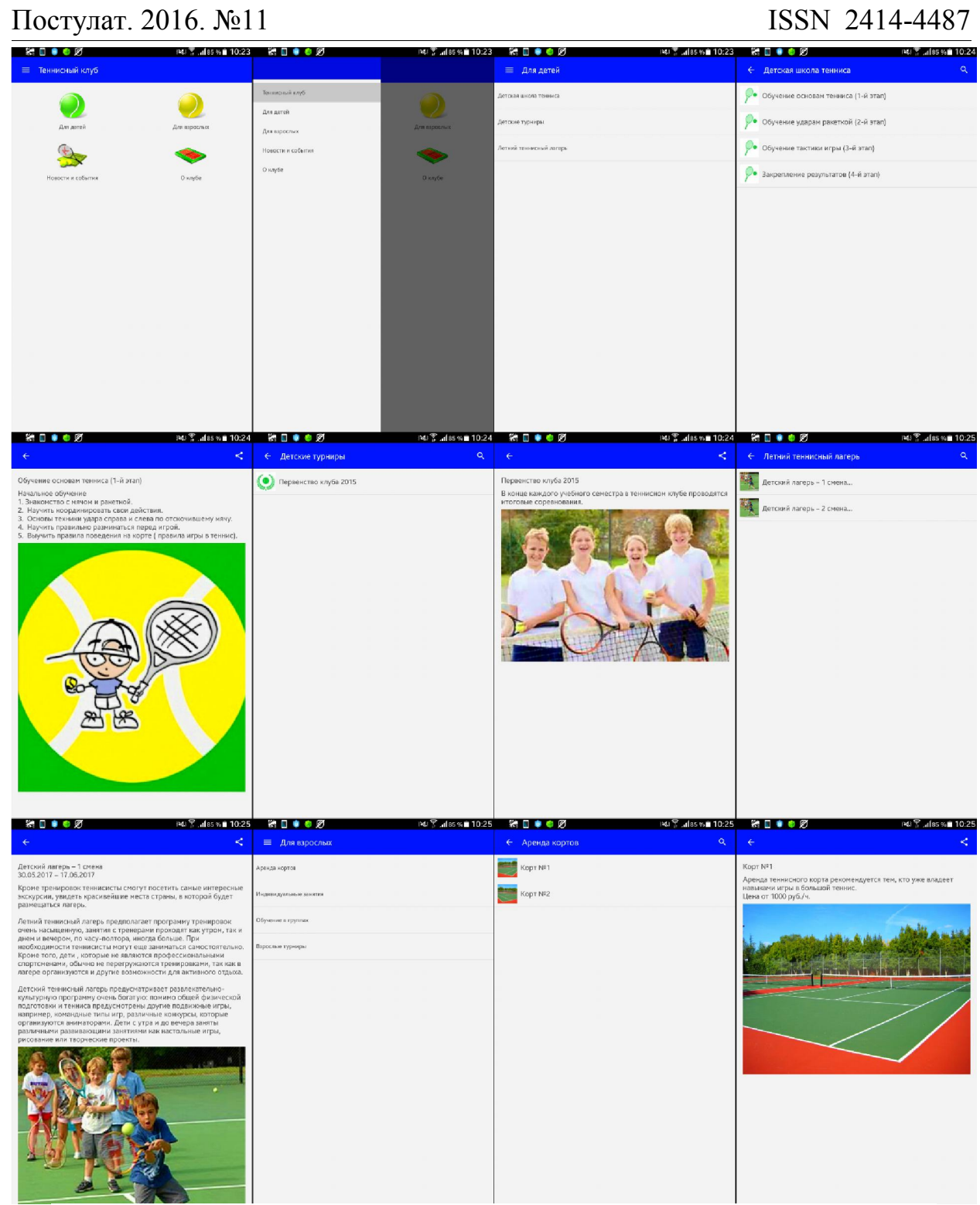

Рисунок 3 – Графический дизайн интерфейса мобильного приложения

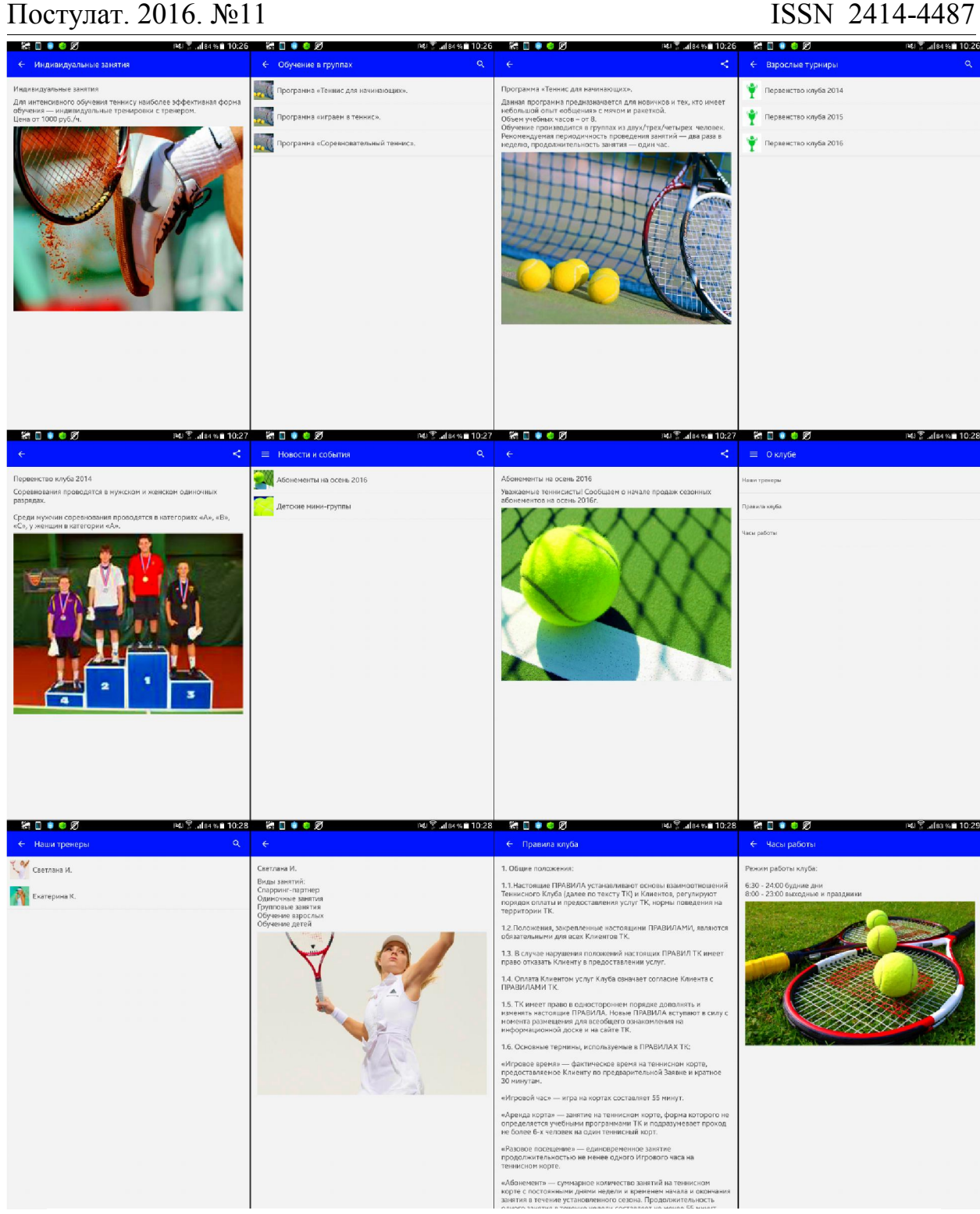

Рисунок 4 – Графический дизайн интерфейса мобильного приложения

### 6. Кодирование

После того, как нами был разработан дизайн и получил одобрение заказчика, мы приступаем к разработке программного кода нашего приложения.

Согласно требованиям, предъявленных заказчиком, мобильное приложение устанавливается на Android устройство пользователя и предоставляет возможность ознакомиться с необходимой информацией, осуществлять её поиск, а также предоставляет возможность поделиться данной информацией при помощи специальной кнопки.

Исходя из этих требований было решено разработать облачную, SQLориентированную базу данных. Данная база данных располагается на сервере. Приложение, подключается к данной базе и, получив запрос от клиента, отображает необходимые данные. При этом администратору, имеющему доступ к базе данных на сервере, предоставляется возможность изменять, удалять, дополнять эти данные, без необходимости владения знаниями в областях высокоуровневых языках программирования и разработках мобильных приложений.

Данная база данных состоит из четырех таблиц, каждая из которых соответствует одному из четырем разделов (рис. 3–4): Раздел «Для детей» отображает информацию из таблицы «For\_children»; Раздел «Для взрослых» отображает информацию из таблицы «Adult»; Раздел «Новости и события» отображает информацию из таблицы «News»; Раздел «О клубе» отображает информацию из таблицы «About\_club» (рис. 5).

| Обучение основан<br><b>HANNEHOP</b><br>Children's people of<br>鶣<br>Kopt to:<br>Apenga terrestrikora - nourte Rentals<br>ß.<br>heel<br>темнити (1 - 2 чтиго)<br>обучение<br><b>KISTA</b><br>Chicker/s Jamily w.<br>Полнение ударет<br>Учаздное<br>Kispi N/J<br>Apabigconnected to unity Reblah<br>ß.<br>ß.<br>heel<br>SURVIVER (247 DIVIE)<br>DUMMERT,<br><b>KUELA</b><br>обчене тастики<br>УЧЕШНОСК<br>Children's compact.<br>ń<br>PHONE COUNT LIC<br>Lis mite cronore<br>ndividual sessions<br>E.<br>E Ye<br>s.<br>provide a start<br><b>THITTING</b><br>обучения течнику<br>совершенствуют<br>hool<br>Закрепление:<br><b>WIRLIAMS</b><br>Chicken's bearist to<br>×<br>Fporpauus<br>Деньмі программа:<br>Friendon Group<br>藏<br>g,<br><b>List</b><br>товершинствуют<br>отверживаемыется:<br>ринульских (4-й)<br><b>Boott</b><br>«Тенни для<br>If execut compute-<br>straterity committee<br>Данный программы<br>Первонализательны<br>Fireignauma<br>Edualizm Group<br>骤<br>$\left( \bullet \right)$<br>西西<br>時度<br>2015<br>shots or properation.<br><b>III</b><br>FINANCH DITCH/MOV.<br>modern authorities in<br>James William Coul-1<br>креме транировек<br>Surring tenns of<br>данная программа-<br>m<br>Программа<br>EDUCZOBN GYOVO<br>颚<br>an C<br>T-09-2.30 05:2017<br>TRENDERSTY CURTYL<br>aConemicantenues:<br>предназначается<br>mo<br>Детский лигерь 2<br>Первенство клуба:<br>Сорянизиног<br>Кроме тренаровок:<br>Summer tennis za<br>褌<br>d.h.mempinetship<br>A<br>濃<br>$25.052017 -$<br>2014<br><b>FORDOR - EXISTA</b><br>nu<br>навысанным и<br>l'aprima no civer.<br>Соронешники<br>dub_champtoming.<br>ж.<br>2015<br>проверятся в<br>первенство клуба<br>CODODIOSENAD<br>d.b marro onthio<br>瀳<br>2014<br>inporto/prints.<br>Databases<br>For children.<br>思 Crusis Database<br>For children.<br>Adult.<br>Nova<br>Databases<br>Adult.<br>dust du-<br>Nova<br>stuat this<br><b>Name</b><br>Description.<br>Thumboall<br><b>Picture</b><br>thunbrick<br>Description<br>Graguy<br>Picture.<br>Name<br>Млекчингы карсины<br>Уклосичания тем-моментал.<br>cocomo PL<br>BACK AS IF WE<br>our jouches.<br>T.M<br>$\mathbb{T}^M$<br>ç.<br>2010<br>Смободных стендали-<br>Спасруме партнер-<br><b>DUCKLANTER</b><br>Данами вмеме рушая.<br>Поисимаются закаки а<br>Скатерина К.<br>not coaches.<br>木<br>唐<br>минь-группы для детей.<br>Лазрин - первир<br>Позвита наубы<br>1. Deigra<br>10337 |                            |  |
|----------------------------------------------------------------------------------------------------|----------------------------|--|
|                                                                                                    |                            |  |
|                                                                                                    |                            |  |
|                                                                                                    |                            |  |
|                                                                                                    |                            |  |
|                                                                                                    |                            |  |
|                                                                                                    |                            |  |
|                                                                                                    |                            |  |
|                                                                                                    |                            |  |
|                                                                                                    |                            |  |
|                                                                                                    |                            |  |
|                                                                                                    |                            |  |
|                                                                                                    |                            |  |
|                                                                                                    |                            |  |
|                                                                                                    | st.<br>nd.<br>PORCHOSTERS. |  |
| Hacuradonu<br>геолу работы<br>opening hours<br>- 5<br>$\mathcal{L}(\mathbb{R})$<br>ceylint (cd) 24:00:                                                                                                    |                            |  |
|                                                                                                    |                            |  |

Рисунок 5 – База данных мобильного приложения

После разработки облачной базы нами был написан код, необходимый для подключения к базе данных, анимации интерфейса и перехода между разделами (рис. 6).

## Постулат. 2016. №11 **ISSN** 2414-4487

| w                                |                                                 | Eile Edit View Navigate Code Analyze Befactor Build Run Tools VCS Window Help |                                                            | $Q \Box$                           |
|----------------------------------|-------------------------------------------------|-------------------------------------------------------------------------------|------------------------------------------------------------|------------------------------------|
|                                  | Lapp List Limain Lares Libyout in menu itemSaml |                                                                               |                                                            |                                    |
| 4<br>$-22 - 1$<br>63             | O menu itemškimi K D menu itemškimi X           |                                                                               |                                                            |                                    |
| membou                           |                                                 |                                                                               |                                                            |                                    |
| $\triangleright$ $\square$ java  | Palette                                         | 春 !!<br>D. B Nexus 4+ Fix @AppThene  @+ @23-                                  | Component Tree                                             | 王 寺 春 川                            |
| $\nabla$ <b>E</b> nets           | Layouts                                         | $-1312$                                                                       | Device Screen<br><b>Q Q Q B Ø &amp;</b>                    |                                    |
| - El drawab                      | FrameLayout                                     |                                                                               | # H RelativeLayout                                         |                                    |
| ₩ Ell layout                     | LincarLayout (Horizontal)                       |                                                                               | Image (ImageView)                                          |                                    |
| <b>SHITTER</b>                   | - LinearLayout (Vertical)                       |                                                                               | AL title (TextView) - title"                               |                                    |
| <b>is met</b>                    | TableLayout                                     |                                                                               | <b>Re</b> subtitle (TextView) - "subtitle"                 |                                    |
| et me                            | TableRow                                        |                                                                               | # FrameLayout                                              |                                    |
| <b>SIP</b> met                   | GridLayout                                      | ♥ 8:00                                                                        |                                                            | 42 textView - "Анатолий Винокуров" |
| <b>SE mer</b><br>ail mer         | Hi RelativeLayout                               | <b>TAir</b>                                                                   |                                                            |                                    |
| $=$ ma                           | Widgets<br><b>Abl Plain TextView</b>            |                                                                               |                                                            |                                    |
| <b>CE TIME</b>                   | Abi Large Test                                  |                                                                               |                                                            |                                    |
| <b>EE</b> met                    | All Medium Text                                 |                                                                               |                                                            |                                    |
| ei ma                            | Ah Small Text                                   |                                                                               |                                                            |                                    |
| <b>SE met</b>                    | <b>OS Button</b>                                |                                                                               |                                                            |                                    |
| <b>IRE mer</b>                   | GE Small Button                                 |                                                                               |                                                            |                                    |
| ei ma                            | <sup>(a)</sup> RacioButton                      |                                                                               | <b>Froperties</b>                                          | 7<br>ь                             |
| <b>SE mus</b>                    | M. ChuckBox                                     |                                                                               |                                                            | march param-                       |
| <b>Bin</b> it                    | <b>III</b> Switch                               |                                                                               | <b>Separation of the</b>                                   |                                    |
| <b>R</b> <sup>n</sup>            | - ToggleButton                                  |                                                                               | layout:height                                              | wrap_content                       |
| es nm                            | ImageButton                                     |                                                                               | layout:margin                                              | п                                  |
|                                  |                                                 |                                                                               | layout:alignEnd                                            |                                    |
| <b>BLam</b>                      | ImageView                                       |                                                                               |                                                            |                                    |
| <b>Mit nm</b>                    | - ProgressBar (Large)                           |                                                                               | layoutsdignParentFnd                                       | н                                  |
| es nm                            | - ProgressBar (Normal)                          |                                                                               |                                                            |                                    |
| <b>Sit rim</b>                   | ProgressBar (Small)                             |                                                                               | layoutsiignParentStart                                     |                                    |
| <b>Kill</b> nm                   | ProgressBar (Horizontal)                        |                                                                               | layout:alignStart                                          |                                    |
| eil nm                           | <b>ID</b> SeekBar                               |                                                                               | layout:toEndOf                                             |                                    |
| <b>REL TITLE</b>                 | RetingBar                                       |                                                                               | layout:toStartOf                                           |                                    |
| <b>B</b> <sub>nm</sub>           | $=$ Spinner                                     | Asirmazir Brsorytins                                                          | layoutsingoComponent                                       | [topdsottom, left:right]           |
| <b>RE nm</b>                     | <b>O</b> WebView                                |                                                                               | layout:alignParent                                         | u                                  |
| on its                           | Text Fields                                     | $\circ$<br>Δ<br>Π                                                             | layout:centerinParent                                      |                                    |
| <b>B</b> nnn                     | <b>Plain Test</b>                               |                                                                               |                                                            |                                    |
| <b>BE nor</b>                    | Person Name                                     |                                                                               | style                                                      |                                    |
| si nor                           | Password                                        |                                                                               | accessibilityLiveRegion                                    |                                    |
| <b>RE</b> mod<br><b>Kill</b> nsc | Password (Numeric)<br>[ [-mail                  |                                                                               | accessibilityTraversalAfter<br>accessibilityTraversalBefor |                                    |

Рисунок 6 – Разработка мобильного приложения в Android Studio

При разработке мобильного приложения необходимо решить проблему многозадачности. Под многозадачностью понимается процесс, при котором несколько приложений работают одновременно на одном мобильном устройстве. Это в свою очередь выстраивает ряд других проблем. Во-первых, учитывая ограниченный экран мобильных устройств, трудно одновременно отображать несколько приложений. Таким образом, на мобильных устройствах одновременно может быть на переднем плане только одно приложение. Во-вторых, наличие нескольких запущенных приложений могут привести к нагрузке процессора, оперативной памяти и быстрому расходу аккумулятора.

Для того чтобы свести к минимуму время ожидания нам пришлось прибегнуть к оптимизации изображений, сжатию программного кода (в частности JavaScript и CSS файлов, а также оптимизировать запрос к удаленной базе данных при помощи фильтрации SQL запросов).

После завершения написания кода, мобильное приложение будет уже доступно для просмотра и тестирования.

# 7. Тестирование

Самым важным этапом жизненного цикла мобильного приложения, перед его публикацией в общий доступ, является процесс тестирования.

Тестирование представляет собой процесс обнаружения ошибок, возникающих при работе нашего мобильного приложения, с акцентом на удобство использования и производительность. Как правило существует четыре общих этапа тестирования:

1. Прототип – правильно работают лишь отдельные части приложения, присутствуют ошибки.

2. Альфа – приложение функционирует почти полностью, присутствуют ошибки.

3. Бета – приложение функционирует полностью, но незначительные ошибки по-прежнему присутствуют.

4. Релиз кандидат – Приложение полностью протестировано, ошибки устранены, приложение может быть внедрено в эксплуатацию.

Наше мобильное приложение было протестировано на 10 различных мобильных устройствах под управлением операционной системы Android разных версий и разрешений экрана (табл. 1).

| Наименование          | Диагональ     | Разрешение | Версия ОС         |
|-----------------------|---------------|------------|-------------------|
| устройства            | экрана (дюйм) | экрана     | Android           |
|                       |               | (пикселей) |                   |
| Qumo Quest 456        | 4.5           | 960x540    | Android 4.2 Jelly |
|                       |               |            | Bean              |
| Huawei Ascend         | 5             | 854x480    | Android 4.2 Jelly |
| Y600 Hero 3           |               |            | Bean              |
| <b>Alcatel Pop S9</b> | 5.9           | 1280x720   | Android 4.3 Jelly |
| 7050Y                 |               |            | Bean              |
| HTC Desire 626G       | 5             | 1280x720   | Android 4.4       |
|                       |               |            | KitKat            |
| Lenovo A536           | 5             | 854x480    | Android 4.4       |
|                       |               |            | KitKat            |
| Micromax Bolt         | 4.5           | 854x480    | Android 4.4       |
| Q379                  |               |            | KitKat            |
| <b>Asus ZenFone</b>   | 5.5           | 1280x720   | Android 5.0       |
| Max ZC550KL           |               |            | Lollipop          |
| Vertex Impress        | 5             | 1280x720   | Android 5.1       |
| Eno                   |               |            | Lollipop          |
| LG K10 LTE            | 5.3           | 1280x720   | Android 6         |
|                       |               |            | Marshmallow       |
| Sony Xperia E5        | 5             | 1280x720   | Android 6         |
|                       |               |            | Marshmallow       |

Таблица 1 – Характеристики мобильных устройств

В результате процесса тестирования была доказана корректная работоспособность нашего мобильного приложения на различных мобильных устройствах с различным разрешением экрана и версией Android.

После того, как приложение тщательно протестировано приступаем к следующему этапу – введению в эксплуатацию.

### 8. Введение в эксплуатацию

На данном этапе проектирования нам необходимо было разместить наше мобильное приложение в открытом доступе для того чтобы пользователи смогли без особых проблем смогли найти его и установить на своё мобильное устройство. При этом необходимо учитывать, что, в отличие от других мобильных платформ, Android позволяет пользователям устанавливать приложения из магазинов сторонних производителей. Несмотря на то, что Google Play [36] является официальным магазином приложений Google, есть и другие магазины приложений, например, GetJar [37], Amazon Appstore [38], AppBrain [39].

Проведя исследования по выбору подходящего для нашего мобильного приложения магазина, ориентируясь на цену, популярность магазина, статистику посещений таких магазинов, нами был выбран вариант размещения нашего приложения в официальном магазине Google – Google Play. Данное решение было обговорено с заказчиком и только после этого мы преступили к размещению нашего мобильного приложения в Google Play.

Стоит отметить, что все Android приложения до их распространения должны быть подписаны собственным уникальным сертификатом, представленным защищенным закрытым ключом. Этот сертификат обеспечивает проверку подлинности. Основной целью сертификатов является различие между разными разработчиками и приложениями (рис. 7).

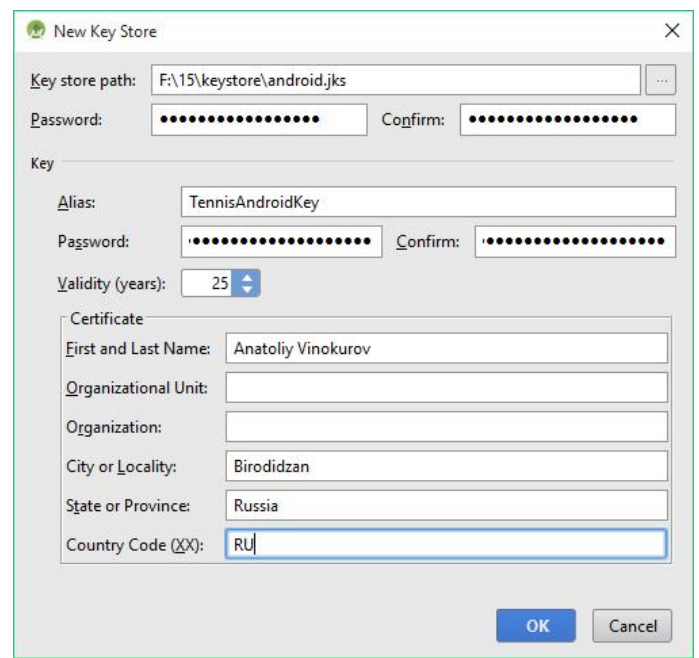

Рисунок 7 – Создание нового сертификата в Android Studio

После того, как мы подписали наше приложение собственным уникальным сертификатом, опубликуем его в Google Play (рис. 8).

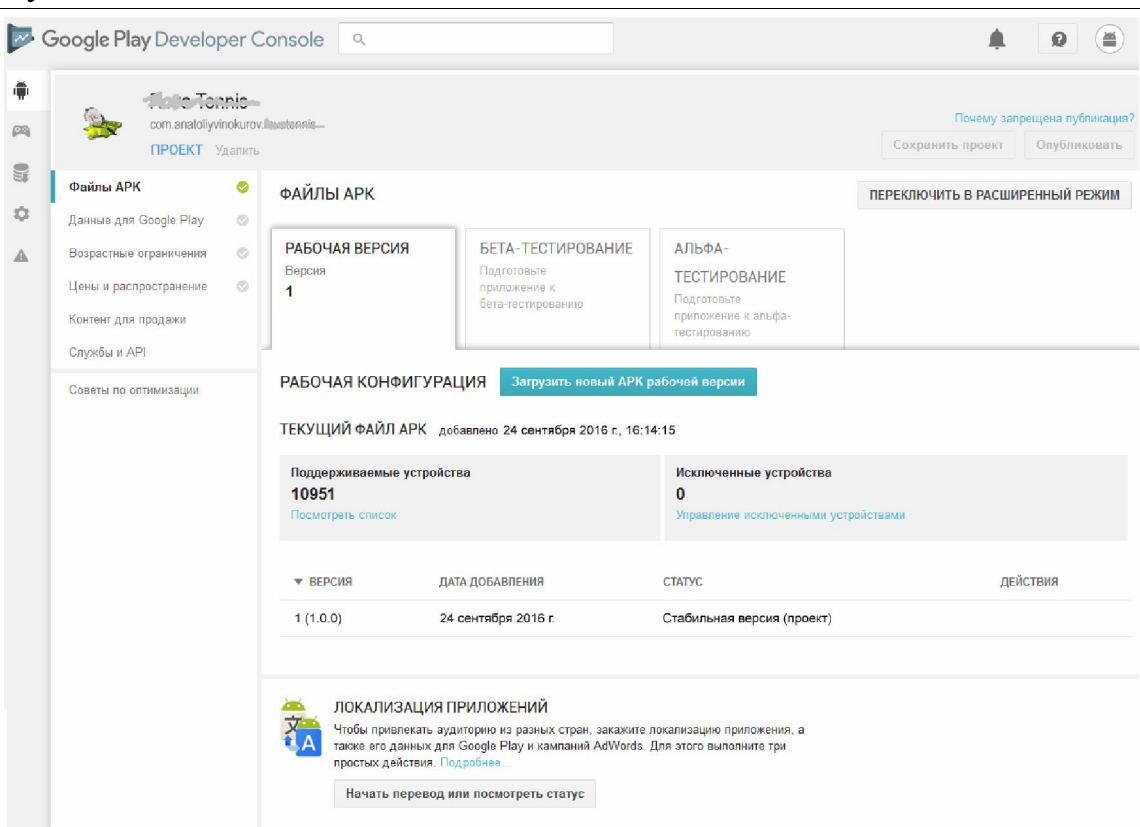

Рисунок 8 – Публикация мобильного приложения в Google Play

### 9. Поддержка и оптимизация

Последний, но немаловажный этап жизненного цикла мобильного приложения – поддержка и оптимизация, в соответствии с требованиями, описанными в договоре на оказание услуг по разработке программного обеспечения.

На основе комментариев пользователей, количестве установок и выставленной оценки в Google Play, с появление новых версий платформы ОС Android, а также по желанию заказчика мы производим оптимизацию нашего мобильного приложения, добавляем новые пункты меню, редактируем интерфейс, добавляем новые функции и возможности. После чего загружаем новую версию нашего приложения в Google Play.

### 10. Результаты и вывод

В результате исследования был описан проект разработки мобильного приложения для коммерческой организации, в свободно распространяемой интегрированной среде разработки Android Studio. Подробно рассмотрены все этапы проектирования мобильного приложения. Представлен Обзор проектного предложения, рассмотрены мобильные приложения конкурирующих фирм, реализован план график проекта в программной системе GanttProject, проведен анализ выбора платформы разработки мобильного приложения, представлен интерактивный прототип сценария взаимодействия пользователя с мобильным приложением, разработанный в программной системе Balsamiq Mockups, представлен графический дизайн интерфейса мобильного приложения, описан процесс разработки облачной, SQL-ориентированной базы данных, описан процесс тестирования и публикации мобильного приложения в Google Play.

Практическим результатом исследования является рабочее мобильное приложение для мобильной платформы Android, соответствующее всем предъявленным требованиям заказчика.

# Библиографический список

- 1. Винокуров А.С., Баженов Р.И. Разработка мобильного приложения информационного сайта для абитуриентов и первокурсников университета // Современные научные исследования и инновации. 2015. № 7-2 (51). С. 54-62.
- 2. Винокуров А.С., Баженов Р.И. Проект разработки мобильного приложения для кафе быстрого питания // Постулат. 2016. № 1 (1). С. 5.
- 3. Винокуров А.С., Баженов Р.И. Проект разработки кроссплатформенного мобильного приложения для ночного клуба // Постулат. 2016. № 1 (1). С. 12.
- 4. Винокуров А.С., Баженов Р.И. Проект разработки мультиплатформенного мобильного приложения для фитнес-клуба со встроенным JavaScript модулем // Постулат. 2016. № 3. С. 5.
- 5. Винокуров А.С., Баженов Р.И. Разработка мобильного приложения для музыкального магазина в среде Android Studio // Постулат. 2016. № 9 (11). С. 8.
- 6. Бычковский Д.Ю., Абу-Абед Ф.Н., Хабаров А.Р., Карельская К.А. Разработка мобильного приложения онлайн-радио // Программные продукты и системы. 2016. №2 (114). С. 185-194.
- 7. Аксенов К.В. Обзор современных средств для разработки мобильных приложений // Новые информационные технологии в автоматизированных системах. 2014. №17. С. 508-513.
- 8. Павлов В., Намиот Д. Анализ и разработка системы push-уведомлений с использованием технологий Google // International Journal of Open Information Technologies. 2013. №3 (1). С. 1-5.
- 9. Ким В.Ю. Особенности разработки дизайна пользовательского интерфейса для мобильного приложения // Новые информационные технологии в автоматизированных системах. 2015. №18. С. 479-481.
- 10.Ботуз С.П. Модели трафика мобильных приложений // Электротехнические и информационные комплексы и системы. 2007. №4 (7). С. 1-9.
- 11.Сафронов Р.Ю. Инженерный вестник Дона // разработка мобильного приложения для iOS c использованием технологии "iBeacon" для решения задач навигации внутри зданий на основе беспроводных сетей. 2014. №4-1 (31). С. 1-8.
- 12.Романов А.А., Панченко Е.А., Винокуров И.В. Разработка мобильного приложения для управления документами из облачных хранилищ // Символ науки. 2016. №3. С. 84-87.
- 13.Маркин Е.И., Рябова К.М. Использование реактивного программирования при разработке мобильных приложений // Computational nanotechnology. 2016. №2. С. 170-173.
- 14.Кучин И.Ю., Иксанов Ш.Ш., Белов С.В., Нургалиев М.М. Усовершенствование дискреционной модели доступа мобильных приложений к сервисам операционной системы Android // Вестник Астраханского государственного технического университета. Серия: Управление, вычислительная техника и информатика. 2016. №1. С. 17-25.
- 15.Hew J.J. Hall of fame for mobile commerce and its applications: A bibliometric evaluation of a decade and a half (2000–2015) // Telematics and Informatics. 2017. №34 (1). С. 43–66.
- 16.Yousafzai A., Gani A., Noora R., Naveeda A., Ahmada R.W., Chang V. Computational offloading mechanism for native and android runtime based mobile applications // Journal of Systems and Software. 2016. №121. С. 28–39.
- 17.Usman M., Iqbal M.Z., Khan M.U. A product-line model-driven engineering approach for generating feature-based mobile applications // Journal of Systems and Software. 2017. №123. С. 1–32.
- 18.Piaoa C., Lia X., Panb X., Zhang C. User privacy protection for a mobile commerce alliance // Electronic Commerce Research and Applications. 2016. №18. С. 58–70.
- 19.Hew J.J., Leea V.H., Ooib K.B., Linc B. Mobile social commerce: The booster for brand loyalty? // Computers in Human Behavior. 2016. №59. С. 142–154.
- 20.Legnera C., Urbachb N., Noltec C. Mobile business application for service and maintenance processes: Using ex post evaluation by end-users as input for iterative design // Information & Management. 2016. №53 (6). С. 817–831.
- 21.Ngaia E.W.T., Gunasekaran A. A review for mobile commerce research and applications // Decision Support Systems. 2007. №43 (1). С. 3–15.
- 22.Приложения на Google Play Tullamarine Tennis Club // Google Play. URL: https://play.google.com/store/apps/details?id=com.tullamarinetennisclub (дата обращения: 14.09.2016).
- 23.Приложения на Google Play Charleston Tennis Club // Google Play. URL: https://play.google.com/store/apps/details?id=com.app\_charlestontennisclub.lay out (дата обращения: 14.09.2016).
- 24.Приложения на Google Play Oakland Hills Tennis Club // Google Play. URL:

https://play.google.com/store/apps/details?id=com.bottegasol.com.migym.Oakl and (дата обращения: 14.09.2016).

- 25.Приложения на Google Play Tennis-Club SCC Berlin // Google Play. URL: https://play.google.com/store/apps/details?id=com.Tobit.android.Slitte6723707 074 (дата обращения: 14.09.2016).
- 26.Приложения на Google Play ACE Tennis Club // Google Play. URL: https://play.google.com/store/apps/details?id=com.iteam.ace (дата обращения: 14.09.2016).
- 27.Приложения на Google Play Fuzzy Balls Tennis Club // Google Play. URL: https://play.google.com/store/apps/details?id=com.app\_fuzzyballs.layout (дата

обращения: 14.09.2016).

- 28.Приложения на Google Play Rising Star Tennis Academy // Google Play. URL: https://play.google.com/store/apps/details?id=com.app\_rsta.layout (дата обращения: 14.09.2016).
- 29.Приложения на Google Play Redmond Tennis Club // Google Play URL: https://play.google.com/store/apps/details?id=com.fitnessmobileapps.redmondt ennisclub (дата обращения: 14.09.2016).
- 30.Приложения на Google Play Campden Hill Lawn Tennis Club // Google Play. URL:

https://play.google.com/store/apps/details?id=mavie.uk.campdenhill (дата обращения: 14.09.2016).

- 31.Приложения на Google Play Tennis Club Silea // Google Play. URL: https://play.google.com/store/apps/details?id=biz.app4mobile.app\_887d3d358e 5240a29ac2f2d4415bfa5a.app (дата обращения: 14.09.2016).
- 32.Приложения на Google Play Los Pinos Tennis Club // Google Play. URL: https://play.google.com/store/apps/details?id=com.lospinos.end (дата обращения: 14.09.2016).
- 33.GanttProject Free project scheduling and management app for Windows, OSX and Linux // GanttProject. URL: http://www.ganttproject.biz (дата обращения: 14.09.2016).
- 34.Android Studio. The Official IDE for Android. // Android Studio. URL: https://developer.android.com/studio/index.html (дата обращения: 14.09.2016).
- 35.Balsamiq. Rapid, effective and fun wireframing software // Balsamiq. URL: https://balsamiq.com (дата обращения: 14.09.2016).
- 36.Google Play. URL: https://play.google.com/store (дата обращения: 20.09.2016).
- 37.GetJar Download Free Apps, Games and Themes APK // GetJar. URL: http://www.getjar.com (дата обращения: 20.09.2016).
- 38.Amazon.com: Apps & Games // Amazon Appstore. URL: http://www.amazon.com/appstore (дата обращения: 20.09.2016).
- 39.Top Android Apps and Games // AppBrain. URL: http://www.appbrain.com (дата обращения: 20.09.2016).